## Diffusion quantum Monte Carlo method

Clear all symbols from previous evaluations to avoid problems

```
Clear["Global`*"]
```
## 1D harmonic oscillator

Starting wave function, local energy, diffusion coefficient

```
In[19]:= ϕ0[x_, α_] := Exp[-α * x * x];
        exactEnergy[α_] =
            Assuming \left[\alpha > \theta, Integrate \left[\phi\theta\left[x, \alpha\right] * \left(-D\left[\phi\theta\left[x, \alpha\right], x, x\right] + x^2 \phi\theta\left[x, \alpha\right]\right)\right] / 2,
                  {x, -Infinity, Infinity}  Integrate[ϕ0[x, α]^2, {x, -Infinity, Infinity}];
        locEn[x_, \alpha_] = Simplify[1/2 (-D[\phi\theta[x, \alpha], x, x] + x^2 \phi\theta[x, \alpha])/\phi\theta[x, \alpha]];
        Dif[x, \alpha] = D[\phi 0(x, \alpha], x] / \phi 0(x, \alpha];Print ["\phi\theta(x,\alpha) =", \phi\theta[x,\alpha],", \epsilon(x) =", \text{locEn}[x,\alpha],", \text{D}(x) =", \text{Diff}[x,\alpha]]\phi \theta(x,\alpha) = e^{-x^2 \alpha}, \epsilon(x) = \alpha + x^2 \left(\frac{1}{2} - 2 \alpha^2\right), \quad D(x) = -2x \alpha
```
Get initial n points with distribution given by  $|\phi O(x)|^2$ 

```
In[238]:= αini = 1.0; (* exact for α = 12 *)
     nini = 1 000 000;
     a = -5.0; b = 5.0;
     ρ[x_] := ϕ0[x, αini]^2;
     x0 = 0.0; δ = 4.0;
     (* use in Matropolis each 10th point of random walk to avoid correlation*)
     points = MyRandomMetropolis1D[nini, ρ, a, b, x0, δ, 10];
     ϵ[x_] := locEn[x, αini];
     energy = MyMCIntegration[points, ϵ];
     Print["Alpha = ", αini, ", mean energy = ",
      energy[[1]], ", exact energy = ", exactEnergy[αini]]
     Alpha = 1., mean energy = 0.6255774056, exact energy = 0.625
```

```
In[264]:= Histogrampoints〚1 ;; nini〛, a, b, b - a  100, "PDF",
      Epilog → First@Plot[ρ[x], {x, a, b}, PlotRange → All, PlotStyle → Red]
Out[264]= 0.4
             -4 -2 0 2 4
     0.2
     0.6
     0.8Time evolution of random points:
     nt = 200; (* number of iterations *)
     dt = 0.01; (* time step *)
     En = energy[[1]];
     xx = ConstantArray[0.0, 2 * nini];
     xx[[1 ;; nini]] = points;
     nn = nini;
     meanEnergy = ConstantArray[0.0, nt];
     Do
        j = 1;
        Whilej ≤ nn,
         xx[[j] = xx[[j]] + Dif [xx[[j]], \alphaini] * dt + MyRandomNormal [{0.0, Sqrt [dt]}];
         expEn = Exp[- (locEn[xx[]], xin]) - En) * dt];If
          expEn < 1.0,
          (* then *)
          IfexpEn < RandomReal[], (* delete the point replace with the last one *)
           xx〚j〛 = xx〚nn〛;
           nn--;
           j--
          ,
          (* else *)
          If[expEn - 1.0] > RandomReal[], (* add another point *)
           xx〚nn + 1〛 = xx〚j〛;
           nn++
          ]
         ;
         j++
        ;
        {En, error} = MyMCIntegration[xx[[1 ;; nn]], ϵ];
        meanEnergy[[i]] = En;
        If[Mod[i, 10] ⩵ 0,
         Print["Iteration ", i, ", En = ", En, ", number of points: ", nn]],
        {i, 1, nt}
       ;
```

```
Iteration 10, En = 0.598947038, number of points: 1 000 540
Iteration 20, En = 0.5781802486, number of points: 1 000 757
Iteration 30, En = 0.5621188988, number of points: 1 001 035
Iteration 40, En = 0.5503177047, number of points: 1 001 261
Iteration 50, En = 0.5408323593, number of points: 1 001 155
Iteration 60, En = 0.5330903707, number of points: 1 001 466
Iteration 70, En = 0.5265180904, number of points: 1 001 962
Iteration 80, En = 0.5211336954, number of points: 1 002 375
Iteration 90, En = 0.5163872639, number of points: 1 002 570
Iteration 100, En = 0.5136911006, number of points: 1 002 640
Iteration 110, En = 0.5109239429, number of points: 1 002 825
Iteration 120, En = 0.5080083968, number of points: 1 003 173
Iteration 130, En = 0.5063741592, number of points: 1 002 775
Iteration 140, En = 0.5043457968, number of points: 1 003 328
Iteration 150, En = 0.5025355815, number of points: 1 003 928
Iteration 160, En = 0.5020546432, number of points: 1 003 691
Iteration 170, En = 0.5006839447, number of points: 1 003 910
Iteration 180, En = 0.4992380917, number of points: 1 004 281
Iteration 190, En = 0.5001416902, number of points: 1 004 120
Iteration 200, En = 0.500377161, number of points: 1 004 166
```

```
In[256]:= Print<sup>[</sup>"Average energy ", Mean |meanEnergy | \lceilnt /2;; nt \rceil] ];
       ListPlot[meanEnergy]
```

```
Average energy 0.5041422797
```
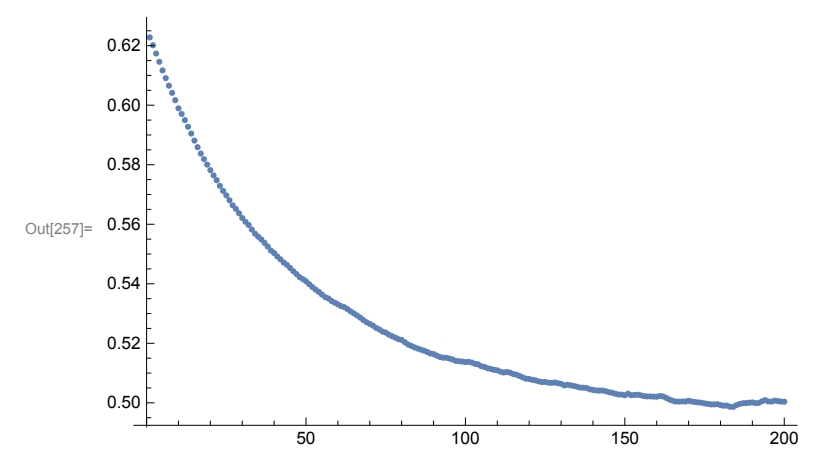

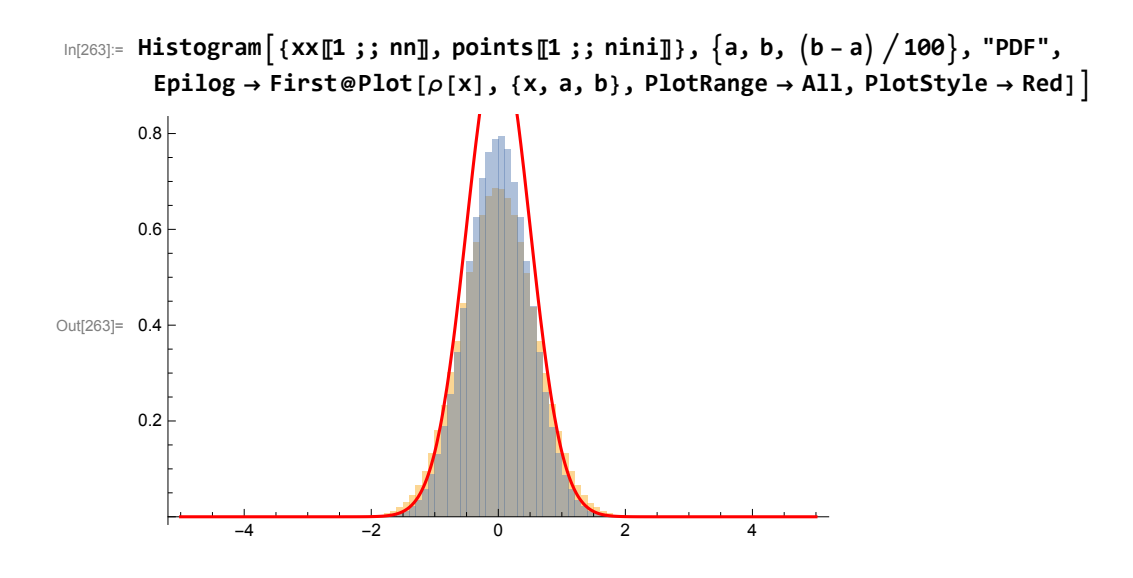